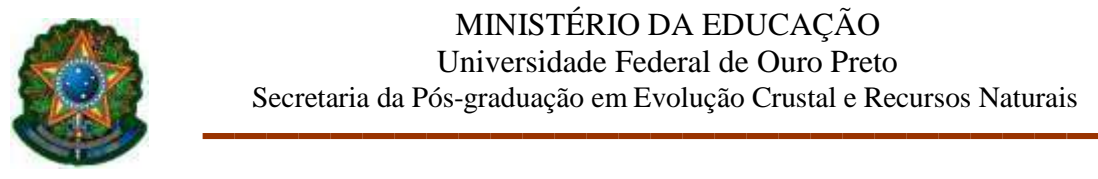

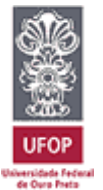

## **Instruções para a realização de matrícula em DISCIPLINA ISOLADA (Aluno Especial)**

O primeiro passo é procurar dentre os professores do PPG-ECRN [\(lista disponível na aba](http://www.posdegeo.ufop.br/index.php/2015-12-04-12-59-28/corpo-docente))  [Corpo Docente\)](http://www.posdegeo.ufop.br/index.php/2015-12-04-12-59-28/corpo-docente)) aquele que tiver mais afinidade com sua área de interesse e pedir a orientação dele com relação àdisciplina que pretende cursar. Ele será seu "orientador temporário". Não quer dizer que assumirá sua orientação durante o mestrado ou doutorado, caso você ingresse como regular posteriormente. Isso servirá para nortear você e evitar que se matricule em disciplinas que não estão realmente relacionadas com seu objeto de pesquisa, ou que exijam pré-requisitos que você ainda não tenha.

Se você já estiver regularmente matriculado em outro Programa de Pós-Graduação e quiser cursar alguma disciplina para complementar sua formação em andamento, basta contactar o(a) professor(a) que ministrará a disciplina justificando seu interesse. Ele(a) deverá assinar o requerimento de matrícula para você, demonstrando estar de acordo com sua participação na turma dele(a).

Documentos necessários para a realização da matrícula, bem como o registro no interessado no sistema MinhaUfop:

- **Requerimento de Matrícula em Disciplina Isolada** (Disponível em https://posdegeo.ufop.br/forms)
- **Cópia do diploma do grau acadêmico anterior (ou documento equivalente)**
- **Cópia do histórico escolar de graduação ou pós-graduação**
- **Cópia de documento de identificação que contenha foto e número do CPF**

Os documentos acima deverão ser enviados para o e-mail: [daiana.rossi@ufop.edu.br](mailto:daiana.rossi@ufop.edu.br) com o título **"Solicitação de matrícula – Aluno Especial"**

A partir do momento que você receber a confirmação de realização de sua matrícula, você poderá acessar a intranet da UFOP (Minha Ufop), clicar em **Meu Primeiro Acesso** e alterar sua senha. No Minha Ufop você conseguirá gerar comprovantes das disciplinas cursadas no PPG-ECRN (na aba SERVIÇOS).

## **IMPORTANTE!**

- 1. É permitido cursar até duas disciplinas por semestre como aluno especial e elas poderão sersolicitadas no mesmo requerimento.
- 2. Na ausência de demanda de alunos regulares, o docente responsável pela disciplina poderá optar em não ofertá-la.
- 3. Observe os prazos de matrícula disponíveis no site e no INSTAGRAM do PPG-ECRN.
- 4. No requerimento de matrícula, deixe as opções "Nº de Protocolo" e "Nº de Matrícula em branco".
- 5. A oferta de matrículas para alunos especiais, em todos os casos, dependerá da disponibilidade de vagas na turma.